## **SKRIPSI**

# *SISTEM INFORMASI PENJUALAN PAKET TOUR WISATA DI KEPULAUAN KEI BERBASIS WEB (STUDI KASUS PADA KOMUNITAS KAKI BAJALANG)*

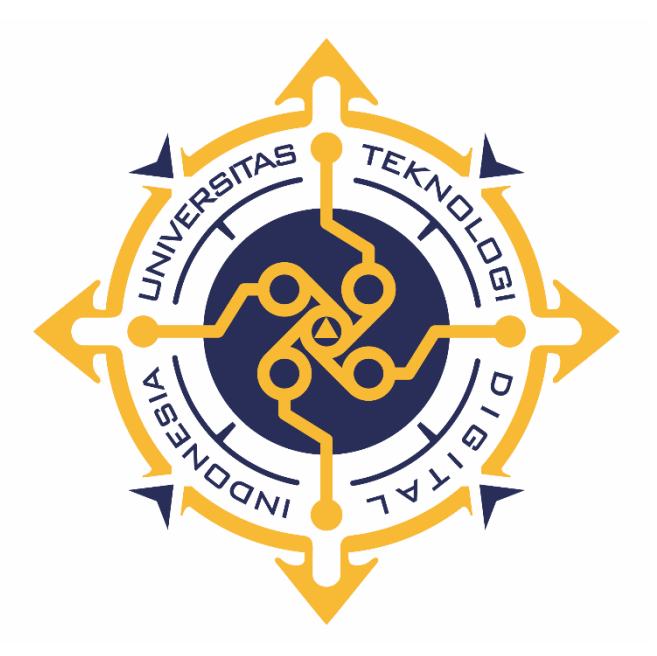

**MARCHO RAHANRA**

**NIM : 175610012**

**PROGRAM STUDI SISTEM INFORMASI PROGRAM SARJANA FAKULTAS TEKNOLOGI INFORMASI UNIVERSITAS TEKNOLOGI DIGITAL INDONESIA YOGYAKARTA 2024**

## **SKRIPSI**

# *SISTEM INFORMASI PENJUALAN PAKET TOUR WISATA DI KEPULAUAN KEI BERBASIS WEB (STUDI KASUS PADA KOMUNITAS KAKI BAJALANG)*

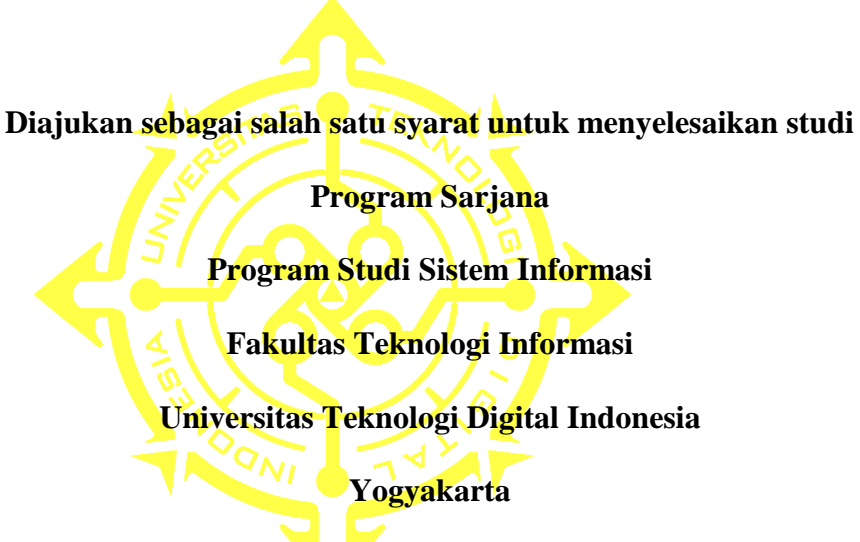

**Disusun Oleh MARCHO RAHANRA NIM : 175610012**

**PROGRAM STUDI SISTEM INFORMASI PROGRAM SARJANA FAKULTAS TEKNOLOGI INFORMASI UNIVERSITAS TEKNOLOGI DIGITAL INDONESIA YOGYAKARTA**

**2024**

i

## **HALAMAN PERSETUJUAN UJIAN SKRIPSI**

Judul

: Sistem Informasi Penjualan Paket Tour Wisata Di Kepulauan Kei Berbasis Web (Studi Kasus Pada Komunitas Kaki Bajalang)

Nama : Marcho Rahanra

**NIM**  $: 175610012$ 

Program Studi : Sistem Informasi

: Sarjana

: Genap

Program

**Semester** 

Tahun Akademik : 2023/2024

Telah diperiksa dan disetujui untuk diujikan di hadapan Dewan Penguji Skripsi

Yogyakarta, 7 Maret 2024 Dosen Pembimbing,

Emy Susanti, S.Kom., M.Cs., NIP: 197903032005012001

### **HALAMAN PENGESAHAN**

#### **SKRIPSI**

## SISTEM INFORMASI PENJUALAN PAKET TOUR WISATA DI KEPULAUAN KEI BERBASIS WEB (STUDI KASUS PADA KOMUNITAS KAKI BAJALANG)

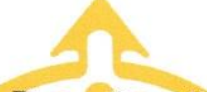

# Telah dipertahankan di depan Dewan Penguji Skripsi dan dinyatakan diterima untuk memenuhi sebagian persyaratan guna memperoleh Gelar Sarjana Komputer

Program Studi Sistem Informasi

Fakultas Teknologi Informasi

Universitas Teknologi Digital Indonesia

Yogyakarta

Yogyakarta, 7 Maret 2024

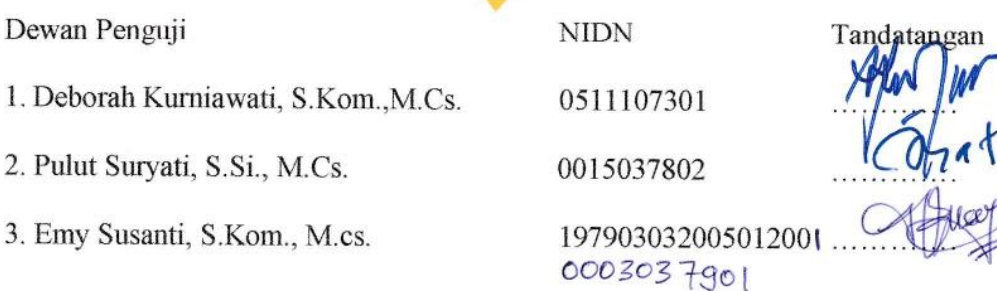

Mengetahui **IBLOGI** D Ketua Program Studi Sistem Informas 1 4 MAR 2024 Deborah Kurmawati IS. NIP/NPP: 051149

### PERNYATAAN KEASLIAN SKRIPSI

Dengan ini saya menyatakan bahwa naskah skripsi ini belum pernah diajukan untuk memperoleh gelar Sarjana Komputer di suatu Perguruan Tinggi, dan sepanjang pengetahuan saya tidak terdapat karya atau pendapat yang pernah ditulis atau diterbitkan oleh orang lain, kecuali yang secara sah diacu dalam naskah ini dan disebutkan dalam daftar pustaka.

Yogyakarta, 29 Februari 2024

Marcho Rahanra

NIM: 175610012

## **HALAMAN PERSEMBAHAN**

Berkat Tuntunan Roh kudus Tuhan Kita Yesus Kristus, Allah Bapa Di Surga Karya ini Penulis persembahkan kepada :

- 1. Kedua Orang tua Bapak Alex Rahanra dan Ibu Marlen Rahanra/Sinamur tercinta, atas dukungan material maupun non material, dorangan serta Doa yang diberikan kepada saya tiada hentinya.
- 2. Kedua saudara kandung saya Shesa Rahanra dan Sherly Rahanra yang selalu meberikan doa, dukungan material maupun non material serta motivasi sampai saat ini kepada saya.
- 3. Keluarga Besar Himpunan Mahasiswa Jurusan Sistem Informasi Universitas Teknologi Digital Indonesia yang telah memberikan banyak dukungan serta pengalaman selama ini.
- 4. Dosen Pembimbing Skripsi Ibu Emy Susanti, S.Kom., M.Cs dan Ketua Program studi Ibu Deborah Kurniawati, S.Kom.,M.Cs., atas dukungan dan bantuannya.
- 5. Semua Teman-teman Universitas Teknologi Digital Indonesia yang tidak bisa di sebut satu per satu.
- 6. Secara khusus kepada Putri Paskaria Lubis, Angelo, Irwan, Pymo, Alya, Wintex, Erko dan all Molukse Badass homies atas dukungan serta dorongan yang diberikan tanpa henti.

### **MOTTO**

*"Serahkanlah hidupmu kepada TUHAN dan percayalah kepada-Nya, dan Ia akan bertindak"*

*(Mazmur 37:5)*

*Janganlah hendaknya kamu kuatir tentang apa pun juga, tetapi nyatakanlah dalam segala hal keinginanmu kepada Allah dalam doa dan permohonan dengan ucapan syukur.*

*(Filipi 4:6)*

*Tidur atau bangun, menulis atau membaca, apapun yang anda lakukan. Anda tidak boleh tanpa mengingat Tuhan.*

*~Jalaluddin Rumi*

*Hanya Tuhan yang bisa menilai saya.*

*~2Pac*

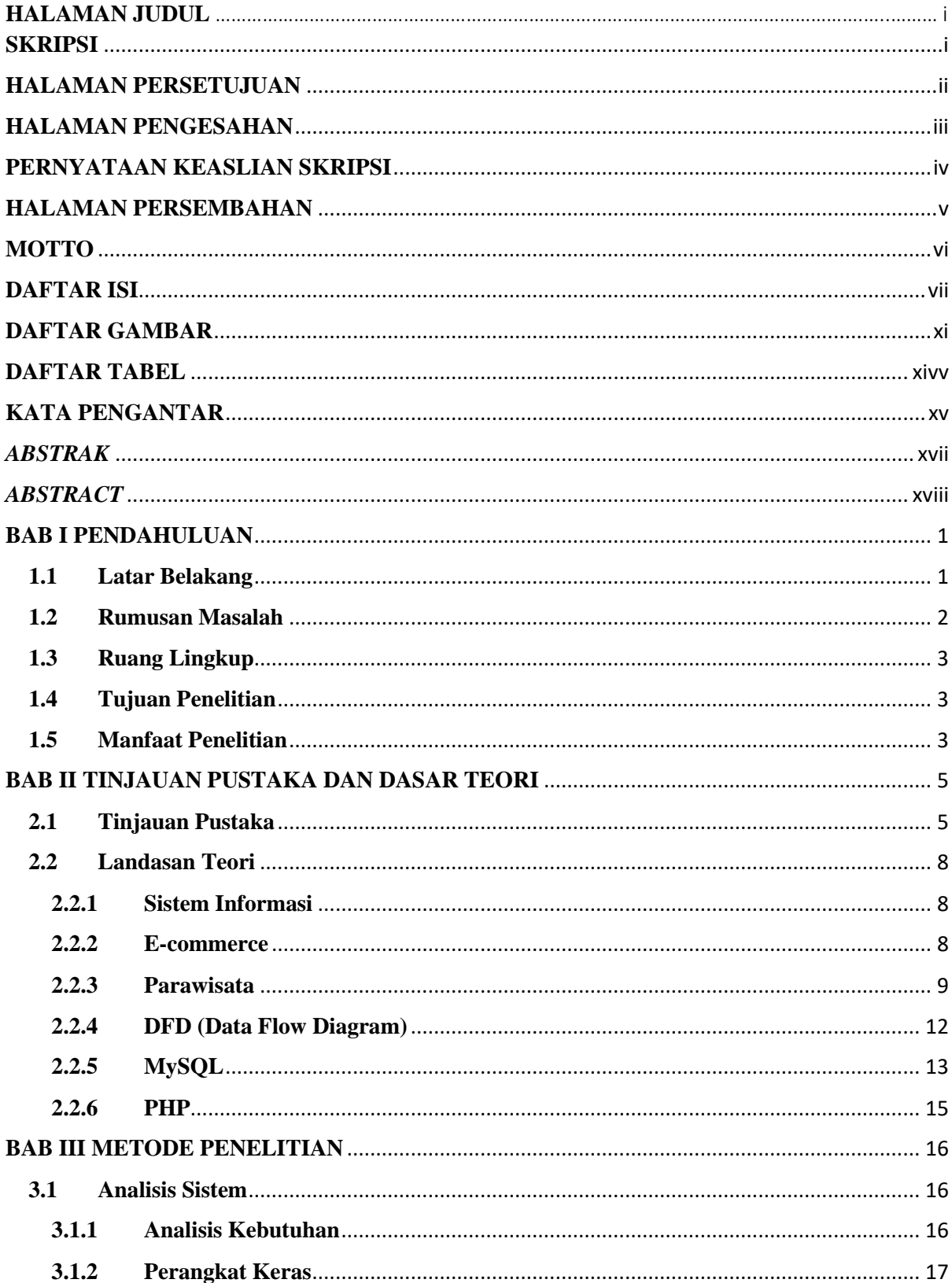

## **DAFTAR ISI**

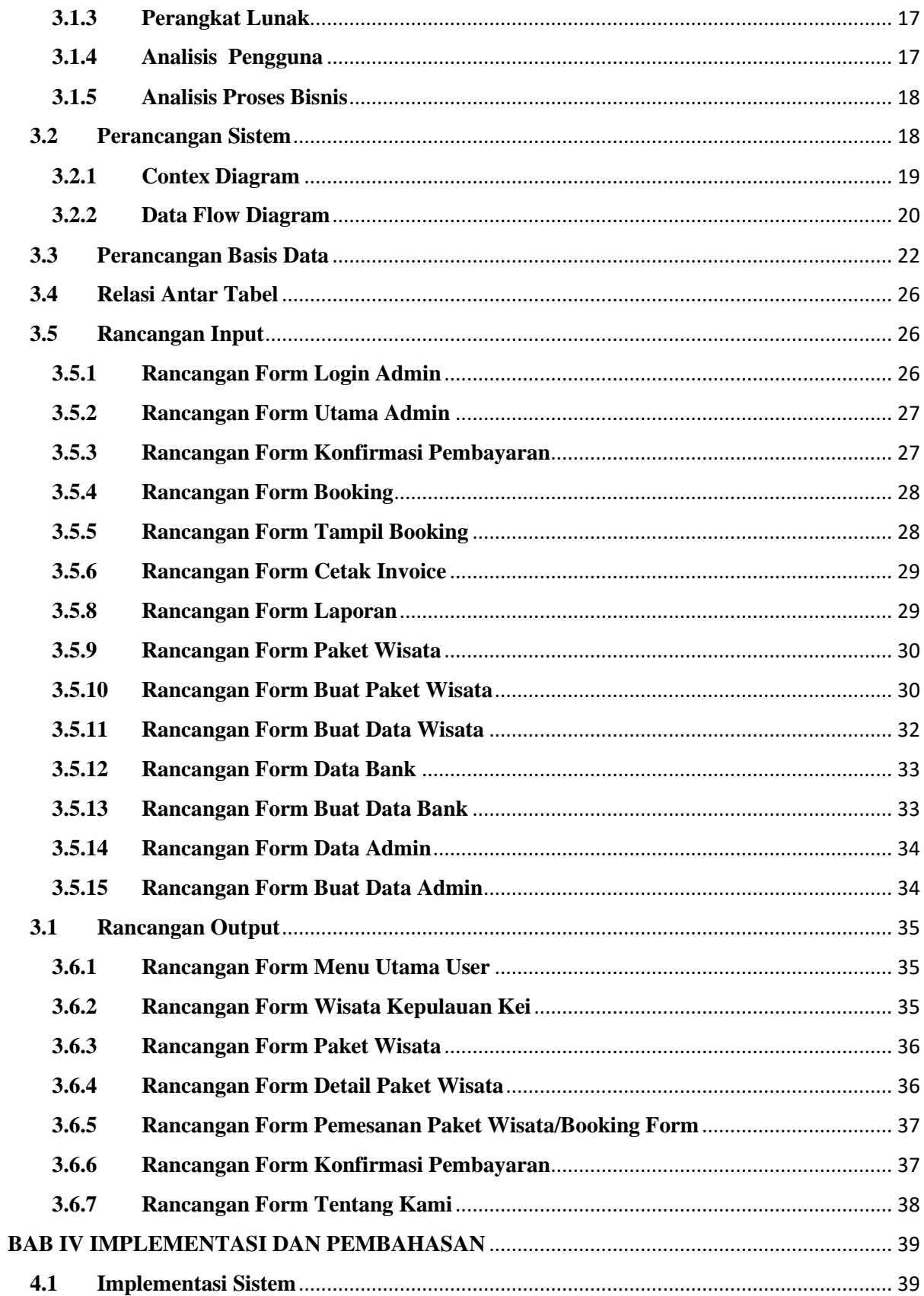

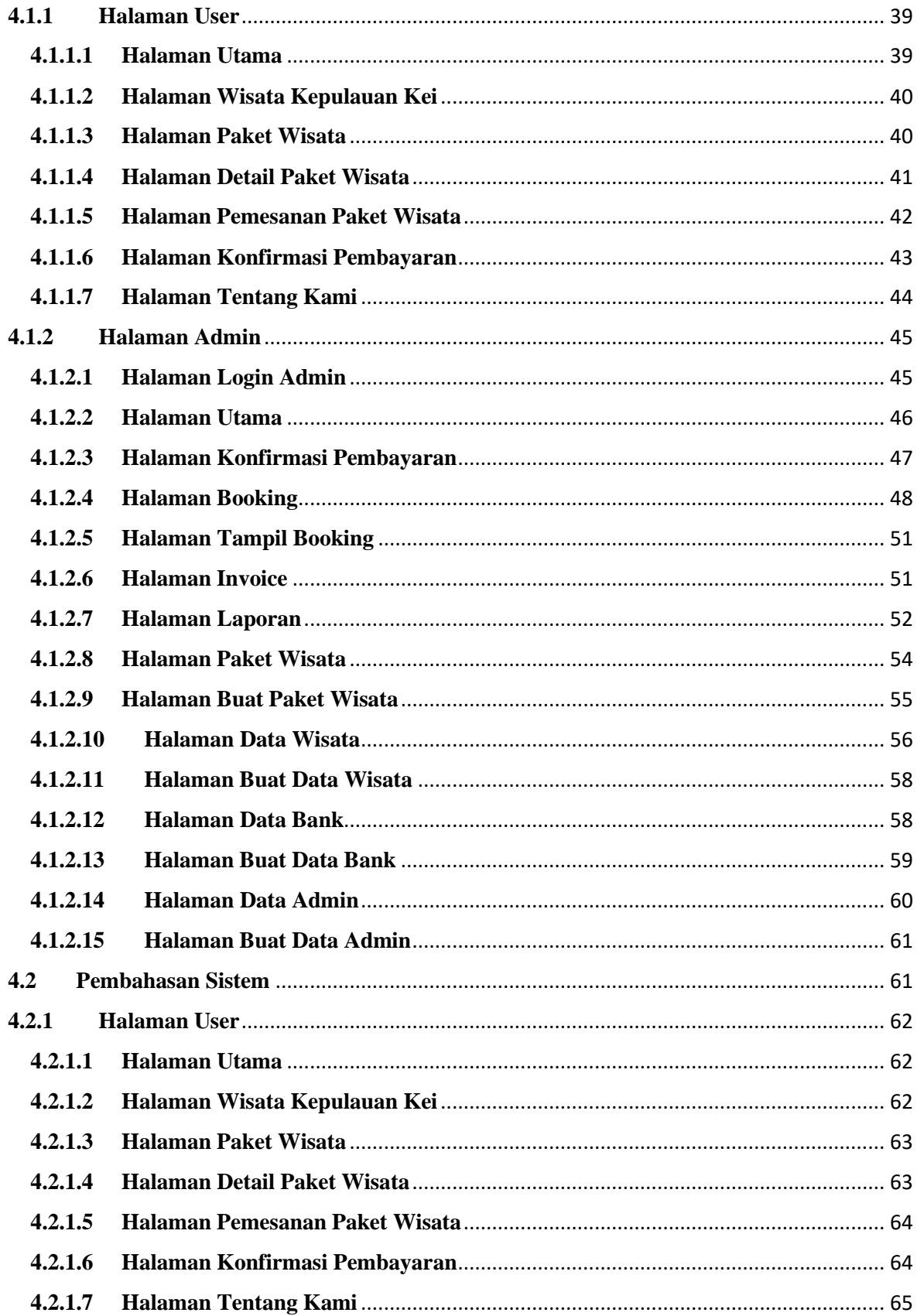

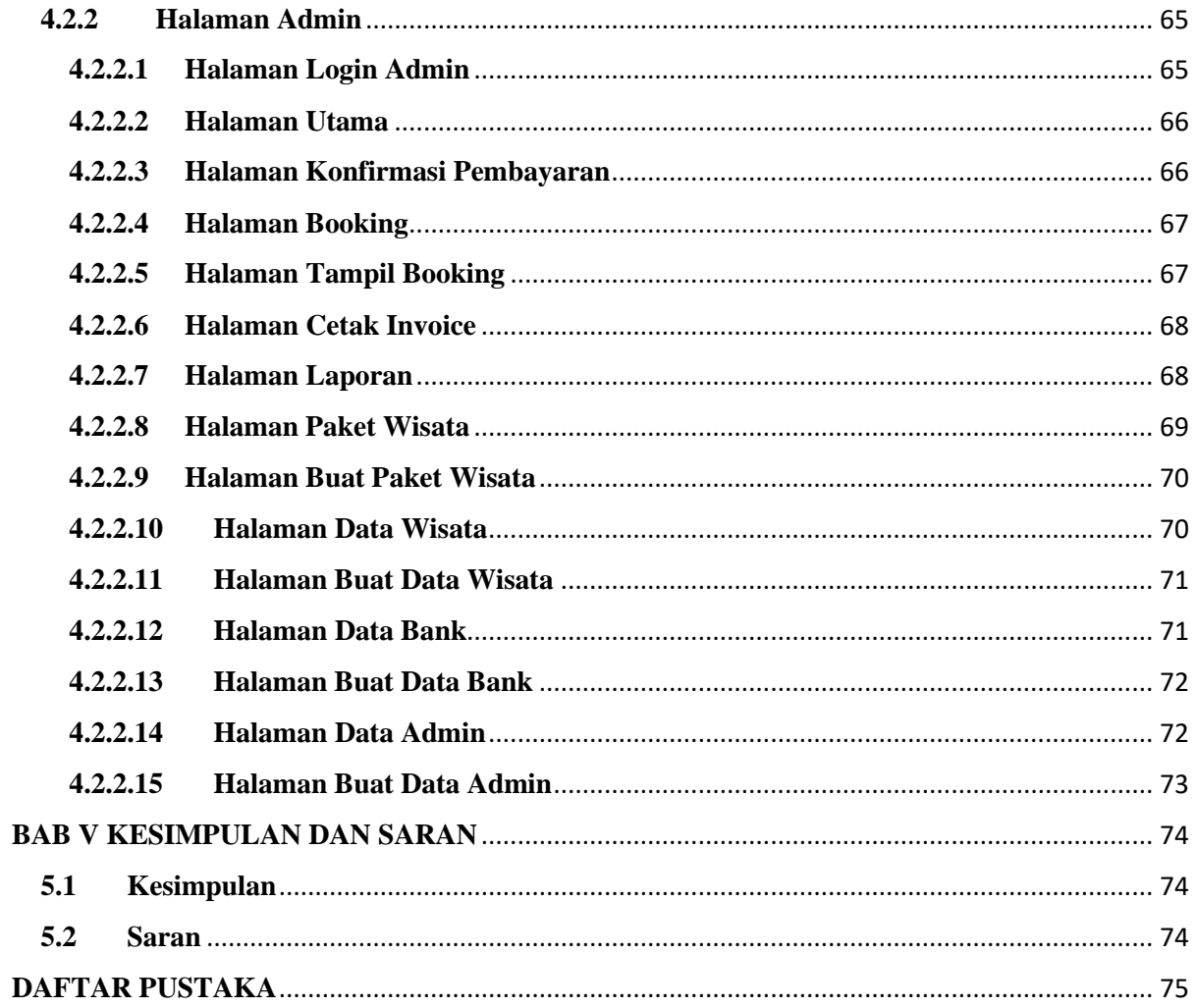

## **DAFTAR GAMBAR**

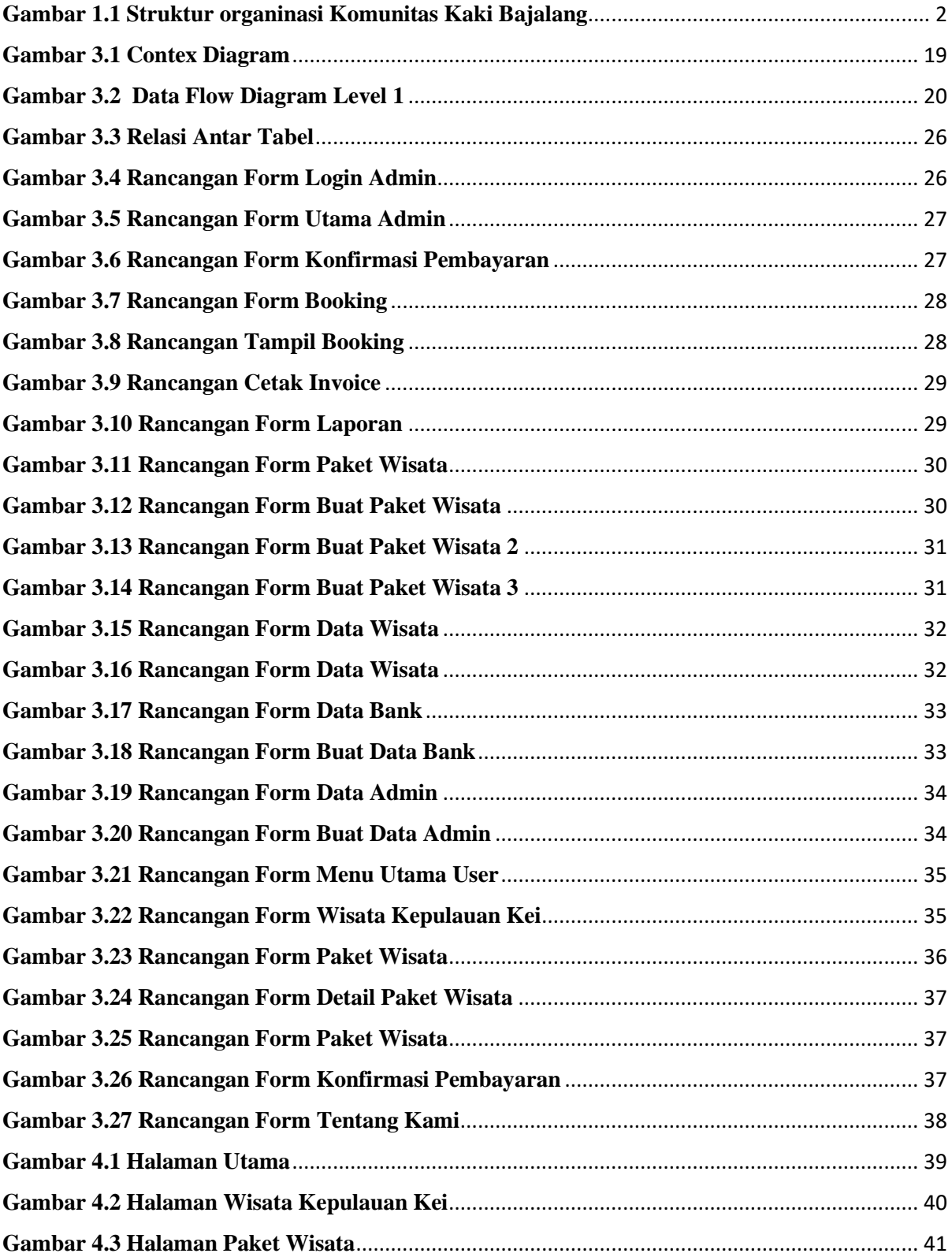

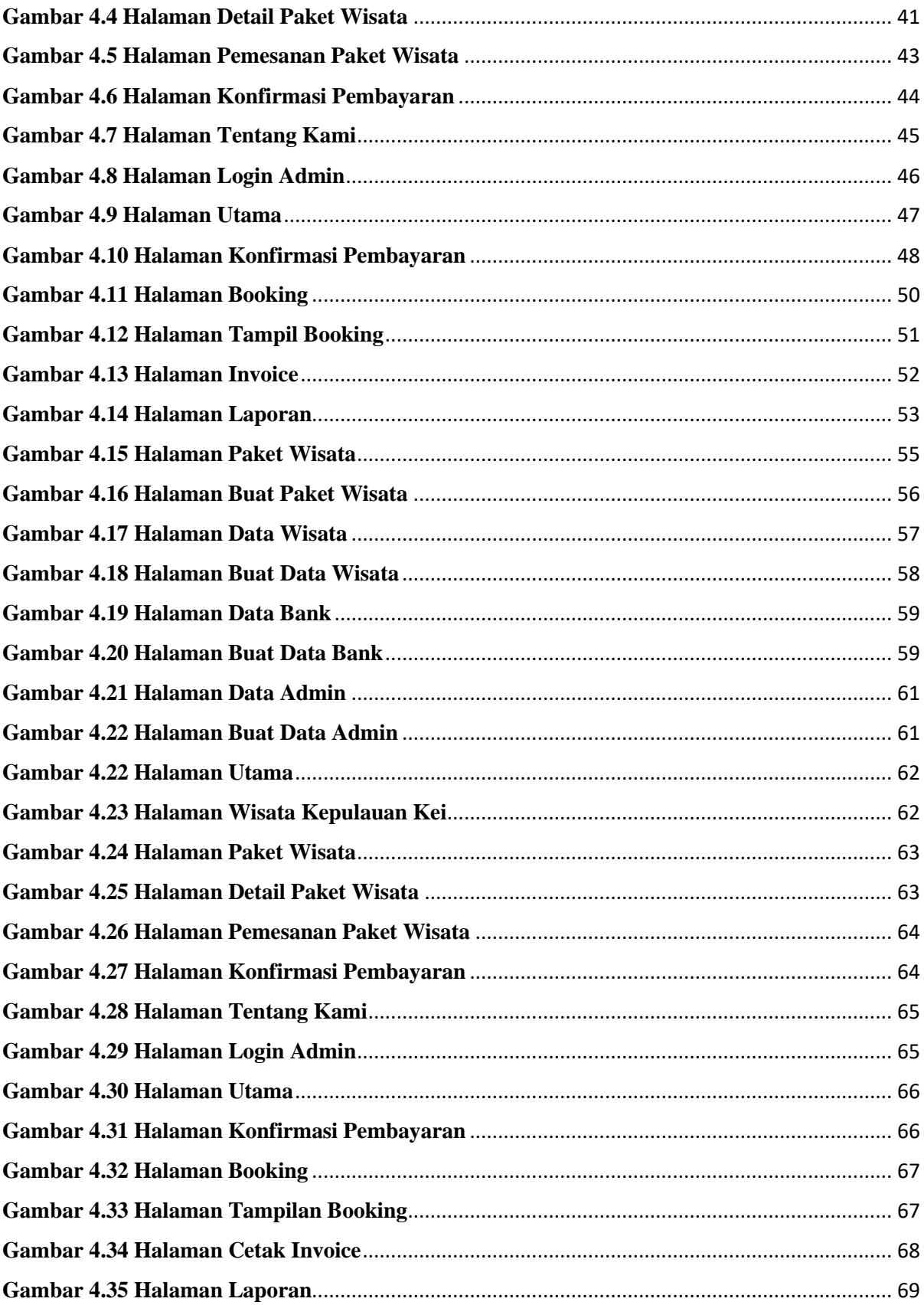

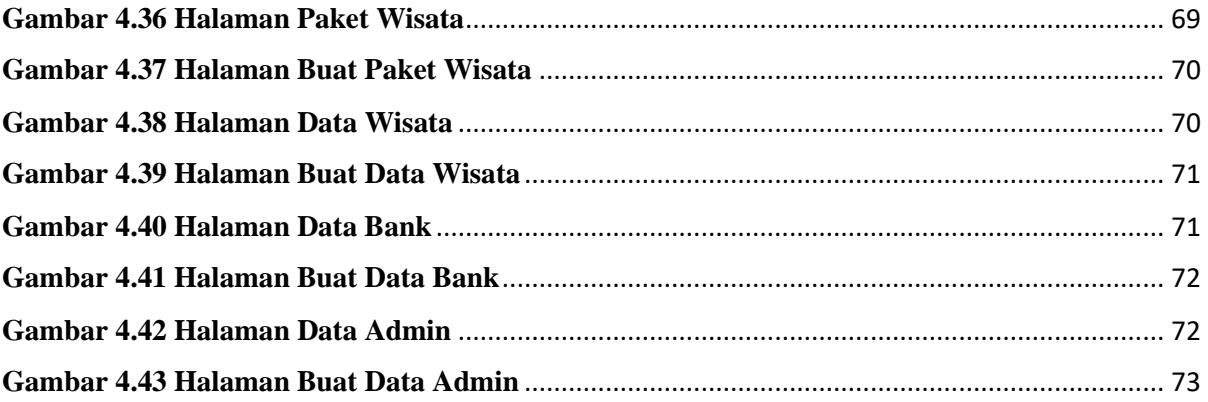

# **DAFTAR TABEL**

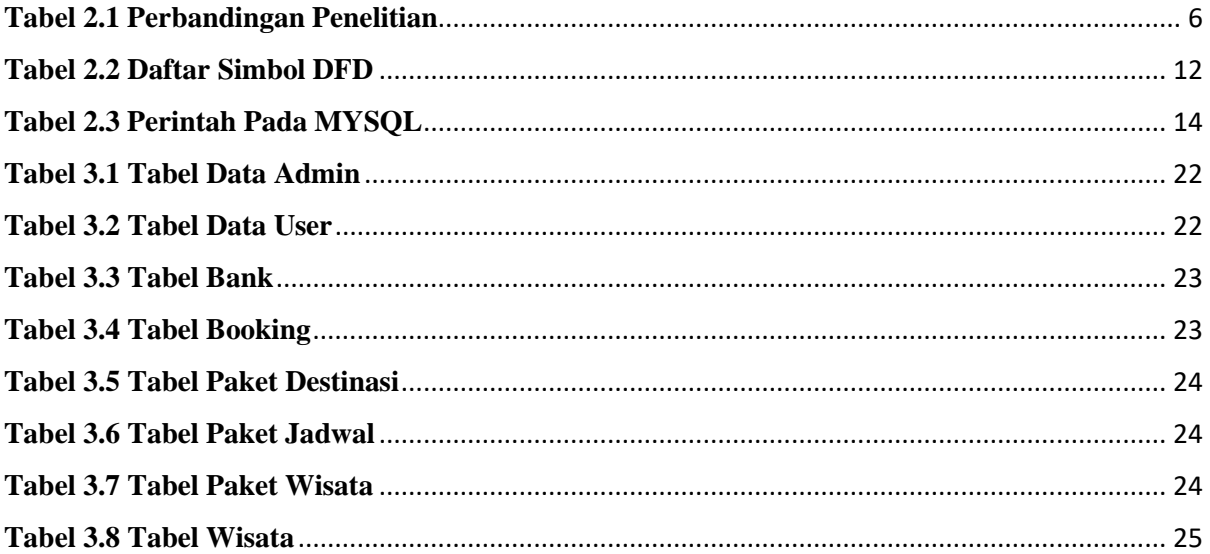

#### **KATA PENGANTAR**

Puji syukur ke hadirat Tuhan kita Yesus Kristus dan Allah Bapa di Surga, karena dengan tuntunan Roh Kudus saya dapat menyelesaikan tugas akhir saya dengan mengangkat judul "Sistem Informasi Pembelian Paket Tour Wisata Di Kepulauan Kei Berbasi Web(Studi Kasus Pada Komunias Kaki Bajalang)". Skripsi ini disusun sebagai persyaratan kelulusan pada Program Studi Sistem Informasi Strata Satu (S1) Universitas Teknologi Digital Indonesia.

Dalam penyusunan Skripsi ini penulis banyak mendapat saran, Dukungan, bimbingan serta keterangan-keterangan dari berbagai pihak, yang sangat membantu dalam penyelesaian Tugas Akhir ini, dan juga sebagai pengalaman yang tidak dapat diukur secara materi. Oleh karena itu dengan segala hormat dan kerendahan hati perkenankanlah penulis mengucapkan terima kasih yang sebesarsesarnya kepada :

- 1. Ibu Sri Redjeki, S.Si.M.Kom.,Ph.D. selaku Ketua Universitas Teknologi Digital Indonesia.
- 2. Ibu Deborah Kurniawati, S.Kom.,M.Cs., selaku Ketua Program Studi Sistem Informasi dan Dosen Wali yang telah banyak memberikan pengarahan, saran, dan motivasi.
- 3. Ibu Emy Susanti, S.Kom.,M.Cs. selaku dosen pembimbing Skripsi, yang telah memberikan dukungan serta arahan kepada penulis.
- 4. Ibu Deborah Kurniawati, S.Kom.,M.Cs., dan ibu Pulut Suryati, S.Si., M.Cs. selaku Dosen Penguji yang telah berkenan memberikan masukan dan saran.
- 5. Seluruh Dosen dan Karyawan Universitas Teknologi Digital Indonesia.
- 6. Seluruh teman teman jurusan Sistem Informasi, khususnya angkatan 2017 yang telah memberikan motivasi.
- 7. Semua pihak yang tidak mungkin penulis sebutkan satu persatu yang telah terlibat banyak dalam membantu sehingga Skripsi ini dapat diselesaikan.

Dalam penyusunan Skripsi ini, penulis menyadari masih terdapat banyak kekurangan baik sengaja maupun tidak sengaja, dikarenakan keterbatasan ilmu pengetahuan dan wawasan serta pengalaman yang penulis miliki. Untuk itu penulis mohon maaf atas segala kekurangan tersebut tidak menutup diri terhadap segala saran dan kritik serta masukan yang bersifat konstruktif bagi diri penulis.

Akhir kata semoga Skripsi yang penulis buat dapat bermanfaat bagi penulis sendiri, institusi pendidikan, dan masyarakat . Amin.

Yogyakarta, 29 Februari 2024

Penulis

Marcho Rahanra

#### *ABSTRAK*

Penjualan online atau e-commerce merupakan suatu kontak transaksi perdagangan antara penjual dan pembeli dengan menggunakan media internet. Keuntungan yang diperoleh dengan menggunakan transaksi melalui e-commerce adalah untuk meningkatkan pendapatan dengan menggunakan penjualan online yang biayanya lebih murah dan juga sekaligus biaya-biaya operasional seperti kertas, pencetakan katalog. Penelitian ini bertujuan untuk merancang sistem informasi penjualan paket tour wisata berbasis web pada Komunitas Kaki Bajalang sehingga dapat mempermudah pembeli (*user*) berbelanja online tanpa harus datang langsung.

Penelitian ini menghasilkan sistem informasi yang mempermudah pemesan paket wisata dalam proses pemesanan paket wisata. Selain itu sistem ini memudahkan pemesan untuk mendapatkan informasi mengenai paket wisata dan destinasi wisata yang ada di Kepulauan Kei. Sistem ini dibangun dengan menggunakan metode waterfall, yang mana metode ini menyediakan pendeketan secara sekunsial terurut, dengan tahapan *analysis, design, coding, testing,* dan *maintance*. Selain metode di atas pembangunan sistem ini juga menggunakan bahasa pemrograman PHP dan MYSQL sebagai tempat untuk penyimpanan datanya.

**Kata Kunci :** *perancangan, sistem informasi, penjualan online, e-commerce.*

### *ABSTRACT*

Sales online or e-commerce is a contact transaction between seller and buyer using the Internet *media. The profits she gets through e-commerce are to increase revenues by using cheaper sales as well as operating costs such as paper, catalog printing. The study aims to design a web-based tourist tour information system on the Kaki Bajalang community so that it makes it easier for customers to shop online without having to come directly.*

*This research has resulted in an information system to simplify the process of booking tour packages for tourists. The system provides information about the tour packages and tourist destinations in the Kei Islands. The system was developed using the waterfall method, which follows a sequential approach involving analysis, design, coding, testing, and maintenance stages. Along with this method, PHP and MYSQL programming languages were used for data storage.*

**Keywords:** *designer, information system, online sales, e-commerce*